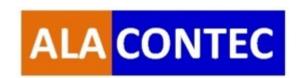

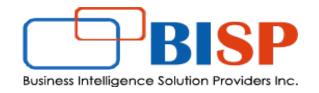

## **Oracle Financial Consolidation and Close Cloud**

## **Understanding Oracle FCCS Dimension Structure**

## Let's Connect EPM | CPM | CRM | Data Analytics Consulting Experts

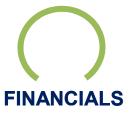

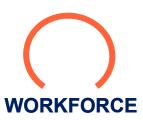

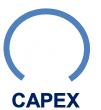

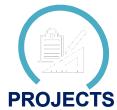

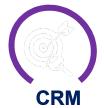

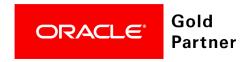

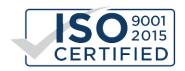

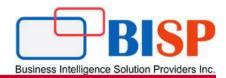

Oracle Financial Consolidation and Close Cloud provides a set of consolidation and close features that includes out-of-the-box translations, consolidation, eliminations and adjustments.

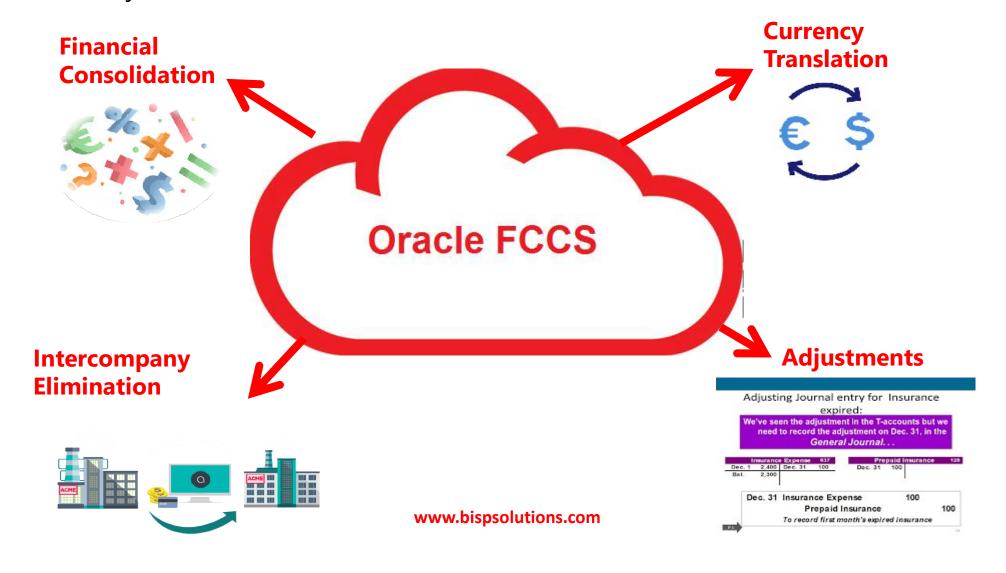

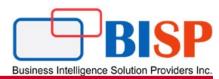

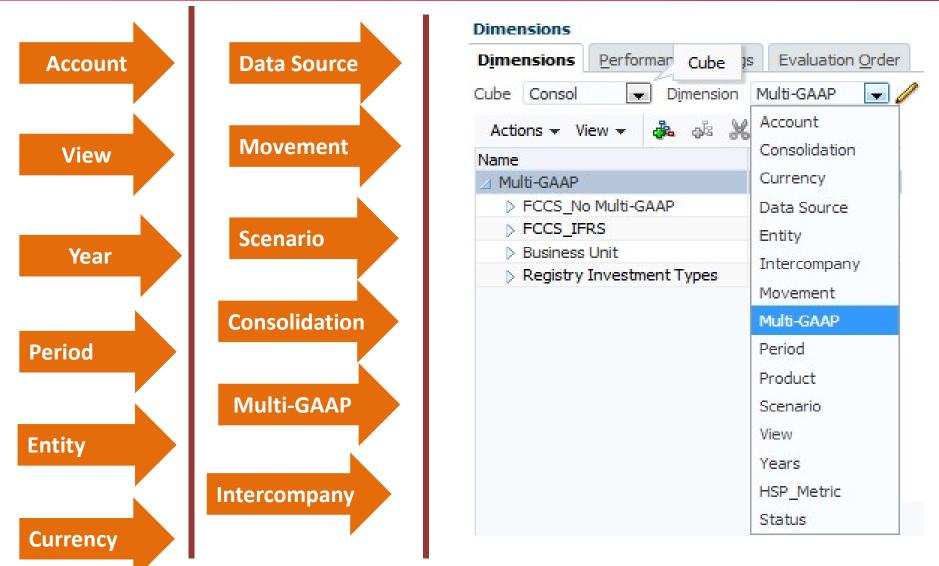

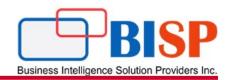

#### **Account**

The Account dimension represents a hierarchy of natural accounts. Accounts store financial data for entities and scenarios in an application. Each account has a type, such as Revenue or Expense, that defines its accounting behaviour. Every application must include an Account dimension.

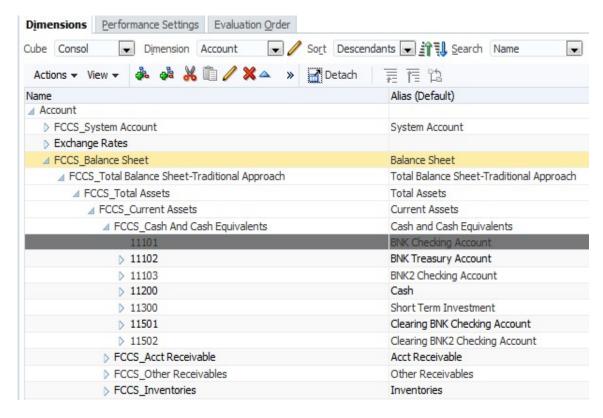

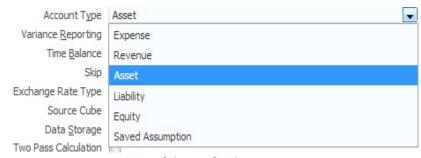

www.bispsolutions.com

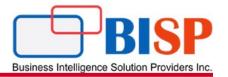

Period

The Period dimension represents time periods, such as quarters and months. It contains time periods and frequencies by displaying the time periods in a hierarchy.

12-months. If you select 12-months, you must then specify the first period of the Fiscal Year. The default value is 12 months, with January as the beginning of the Fiscal Year. If you use 12 months, all periods default to the calendar months with period labels of January, February, March, and so on.

13-period. If you select 13-periods, all periods default to period labels P1, P2, P3, and so on.

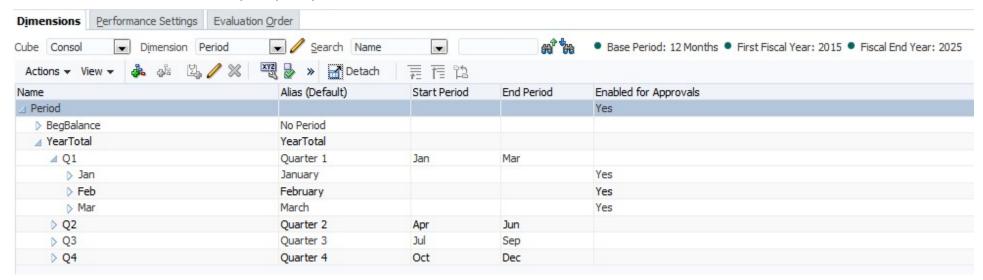

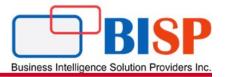

#### **Data Source**

The Data Source dimension is used to track the source of data, to determine whether data is manually entered or loaded from a General Ledger, journal posting, or from supplemental detail.

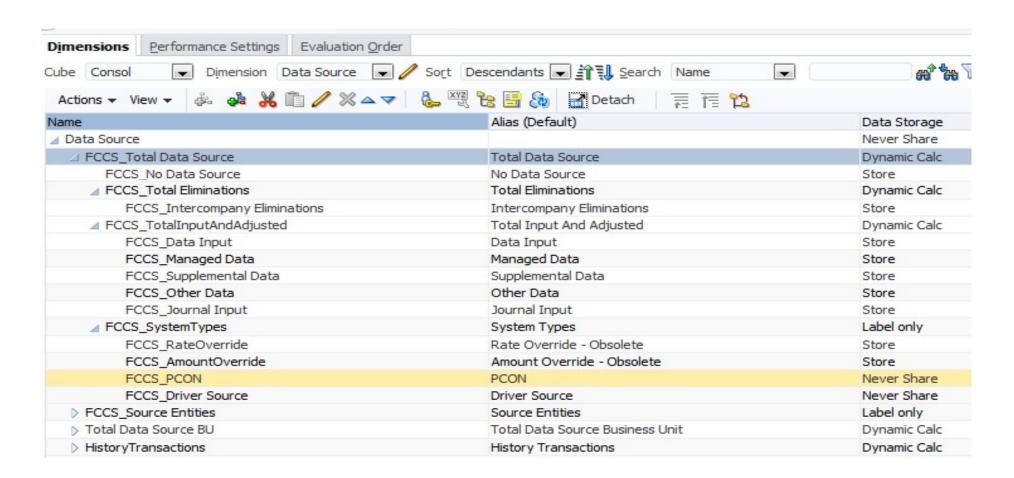

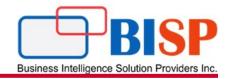

#### Balance Sheet - by Data Source Output Description:

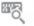

| Movement<br>Total Movements | View<br>Periodic | Consolidation<br>Entity Total | Currency<br>Entity Currency |                 | Years Entity<br>FY 2017 US 1 |  | LE 1 BU 1(USD) | Period<br>June                |                              |                      |
|-----------------------------|------------------|-------------------------------|-----------------------------|-----------------|------------------------------|--|----------------|-------------------------------|------------------------------|----------------------|
|                             |                  |                               | Data Input                  | Managed<br>Data | Supplen                      |  | Journal Input  | ☐ Total Input<br>And Adjusted | Intercompany<br>Eliminations | Total Data<br>Source |
| BNKC                        | hecking Acco     | unt                           |                             | -84,938,5       | 24                           |  |                | -84,938,524                   |                              | -84,938,524          |
| BNK Treasury Account        |                  |                               |                             | -256,377,5      | 86                           |  |                | -256,377,586                  |                              | -256,377,586         |
| BNK2                        | Checking Acc     | count                         |                             | 4,592,5         | 58                           |  |                | 4,592,558                     |                              | 4,592,558            |
| Cash                        |                  |                               |                             | 562,661,4       | 88                           |  |                | 562,661,488                   |                              | 562,661,488          |
| Short T                     | erm Investm      | ent                           |                             | 6,370,2         | 30                           |  |                | 6,370,230                     |                              | 6,370,230            |
| Clearin                     | g BNK2 Che       | cking Account                 |                             | -7:             | 59                           |  |                | -759                          |                              | -759                 |

**FCCS\_Data Input**—Stores all manual data entry or ASCII data load values.

**FCCS\_Intercompany Eliminations (Optional Only if tracking intercompany eliminations is selected during application creation).** Stores the intercompany elimination to track elimination by entity. When you view the data in the Contribution member, you can view the data from Data Input separately from the Intercompany Eliminations Data Source member, even though the Total Data Source could be zero.

FCCS\_Supplemental Managed Data (Optional - Only if selected during application creation). Stores all Supplemental detail data entered and posted through Supplemental Data Manager.

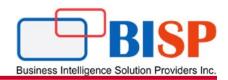

#### Journal Details: 4 - 1001 (Approved)

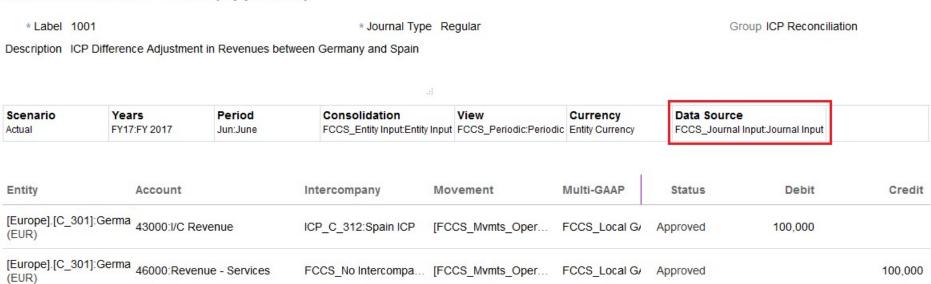

- 1. FCCS\_Journal Input (Optional Only if selected during application creation). Used for data generated from posting of journal adjustments.
- 2. FCCS\_PCON—Used for storing the Percent Consolidation.
- 3. FCCS\_TotalInputAndAdjusted—A dynamic calculation member that is the parent of various data source inputs (Data Input, Supplemental Data, Other Load, Journal Input). If you want to track other sources of data, you can manually create additional members under this Parent member.

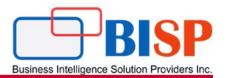

#### Consolidation

The Consolidation dimension enables you to report on the details used to perform the different stages of the consolidation process. It provides an audit trail of the transactions applied to data during the consolidation process. It shows the consolidation path for an entity reporting to its parent, from Entity Input to Contribution.

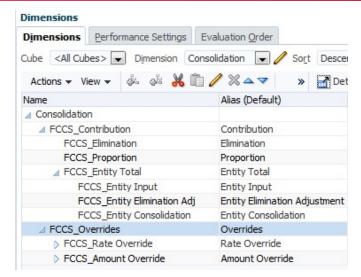

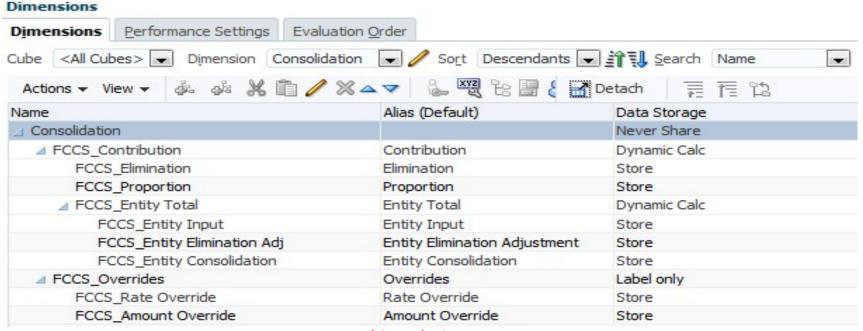

www.bispsolutions.com

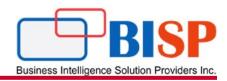

When you create an application, the system creates the Consolidation dimension with the following hierarchy:

**Entity Input** - The member that is used for all user input, including journal inputs.

**Entity Total** - The dynamic aggregation of Entity Input and Entity Consolidation. This is the starting point for translation and proportional consolidation.

**Proportion** - For a specified entity, this member stores the values obtained after applying the percentage contributed to its parent, to the Entity Total.

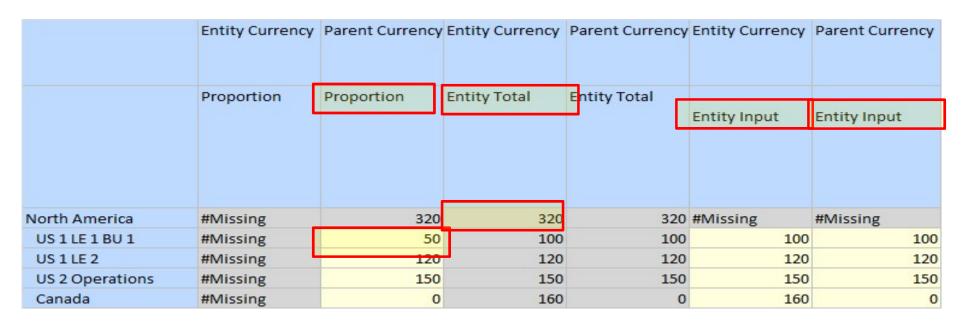

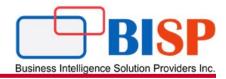

**Elimination** - Stores the Intercompany elimination values. The calculation is done as part of the Consolidation business rule.

|                          |                        | Entity Curr    | ency   |                | Entity Currency<br>Entity Total |                |             |          |
|--------------------------|------------------------|----------------|--------|----------------|---------------------------------|----------------|-------------|----------|
|                          |                        | Entity Total   |        | Entity Total   |                                 |                | Elimination |          |
|                          |                        | United Kingdom | France | United Kingdom | France                          | United Kingdom | France      | Europe   |
| Income Statement Account |                        |                |        |                |                                 |                |             |          |
| Balance Sheet Accounts   |                        |                |        |                |                                 |                |             |          |
| /C Receivable            | US 1 LE 1 BU 1 ICP     | 20739          | 18858  | 22344          | 18858                           | 10464          | 18858       | #Missing |
| /C Receivable            | -Intercompany Entities | 20739          | 18858  | 22344          | 18858                           | 10464          | 18858       | #Missing |
| /C Payable               | US 1 LE 1 BU 1 ICP     | 65232          | 26399  | 70281          | 26399                           | 73882          | 26399       | #Missing |
| / C rayable              | -Intercompany Entities | 65232          | 26399  | 70281          | 26399                           | 73882          | 26399       | #Missing |

**Contribution** - The consolidated result of a single Entity for a specific Parent Entity. This includes the Proportion data, Elimination data and Contribution Adjustments for the Parent/Child entity.

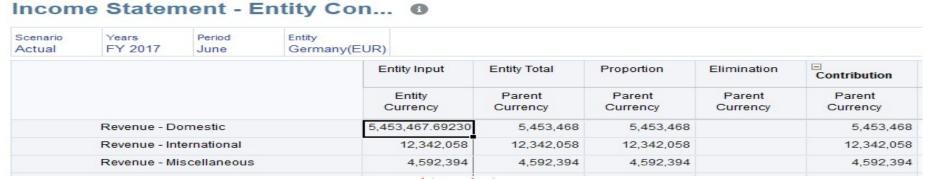

www.bispsolutions.com

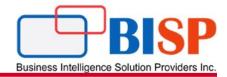

#### Currency

Currencies store translated values for entities. Every application must include a Currency. The Currency dimension must include a currency for each default currency assigned to an entity in the Entity dimension.

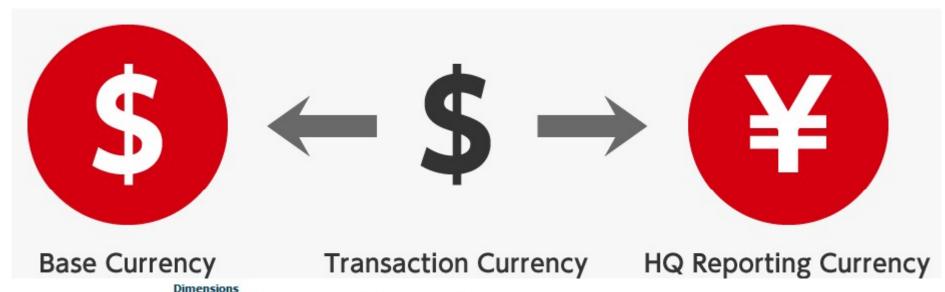

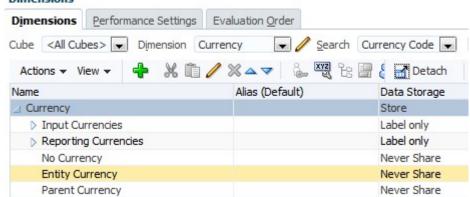

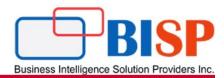

#### **Entity**

The Entity dimension stores the entity hierarchy and represents the organizational structure of the company, such as the management and legal reporting structures. Entities can represent divisions, subsidiaries, plants, regions, countries, legal entities, business units, departments, or any organizational unit.

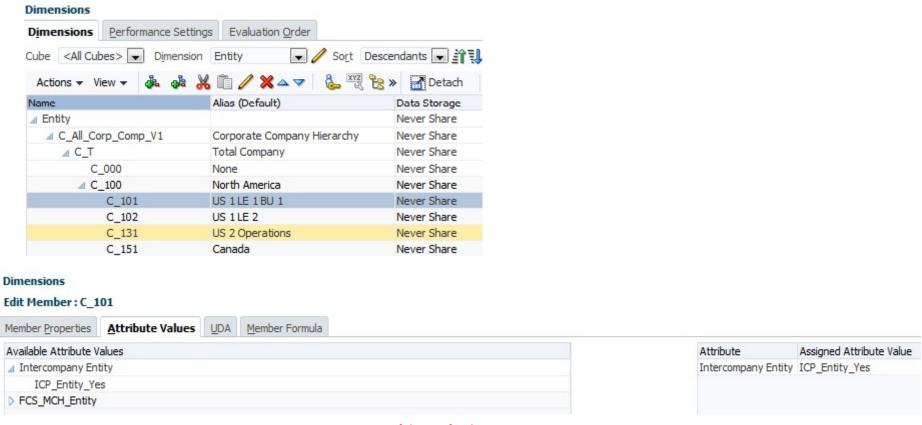

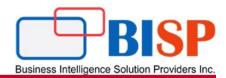

#### Intercompany

The Intercompany dimension represents all intercompany balances that exist for an account. It is used to store the Entity members for Intercompany transactions. If you enable this option when you create an application, the system creates an Intercompany dimension containing system members.

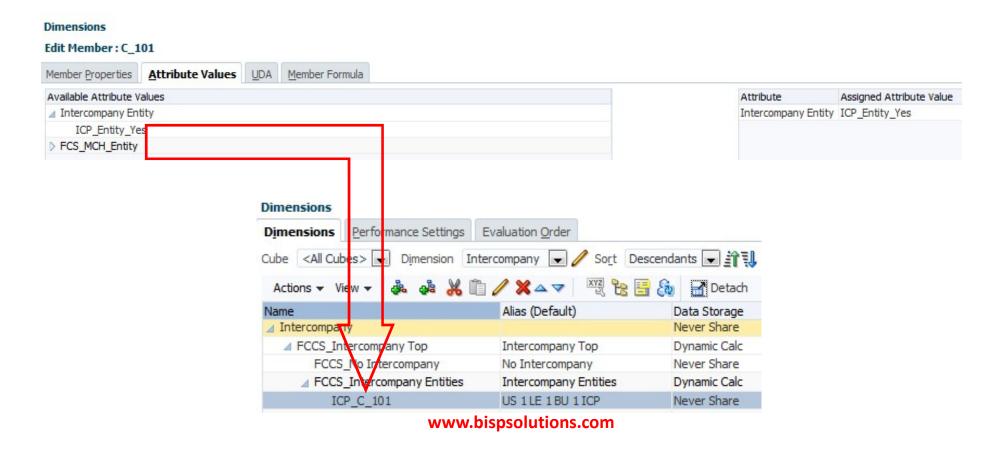

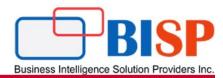

To set up an application for intercompany transactions, you must perform these actions:

- When defining accounts, specify the accounts that perform intercompany transactions and specify a plug account for each intercompany account
- When defining entities, specify the entities that perform intercompany transactions

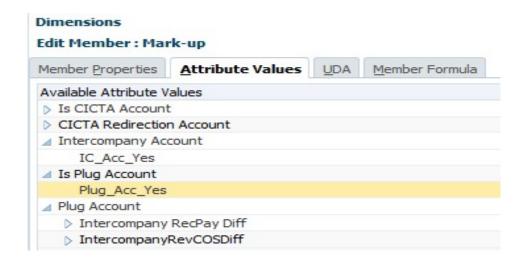

**No Intercompany** - This member is used in member intersections to store information such as currency rates. It cannot be renamed or edited.

- Intercompany Entities This member is the parent member under which all ICP entities are created.
- **Total Intercompany** This member is the top-most member in the hierarchy.

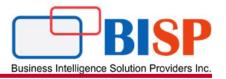

#### Movement

The Movement dimension captures the movement details of an account. By default, the system provides members in the Movement dimension to capture the Opening Balance, Closing Balance, changes, and FX calculations.

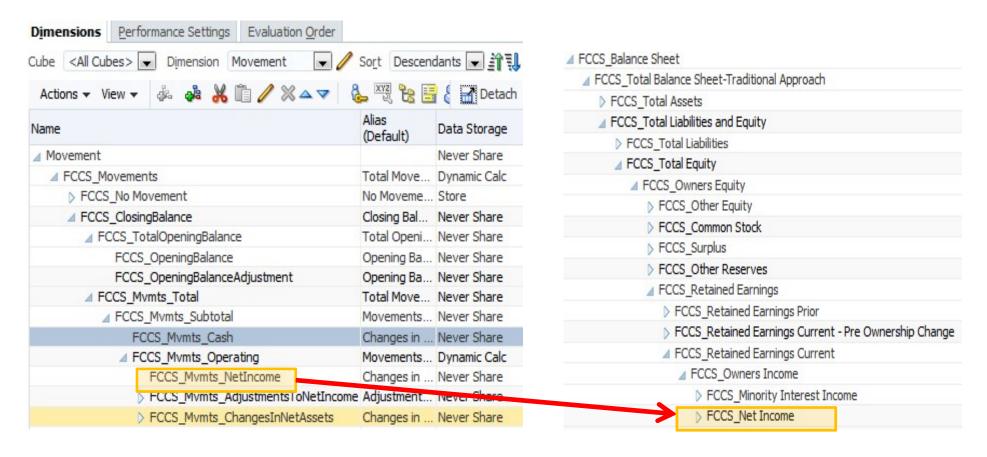

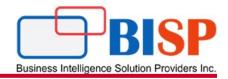

#### Movement

The Movement dimension captures the movement details of an account. By default, the system provides members in the Movement dimension to capture the Opening Balance, Closing Balance, changes, and FX calculations.

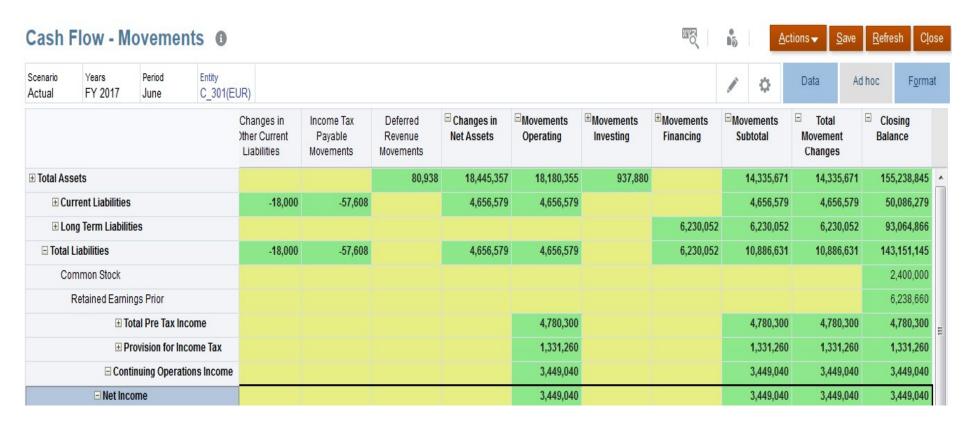

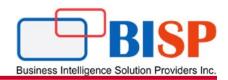

#### **Cash Flow - Movements Sign Reversal Logic**

Indirect Cash Flow presents cash flow in terms of the movements of non-cash accounts (that is, the sources and uses of cash). When you record a movement on a non-cash account, any increase in assets or expenses (DR "normal sign" accounts) causes a matching decrease in cash. Equally, any increase in liabilities, equity or revenue (CR "normal sign" accounts) causes an increase in cash.

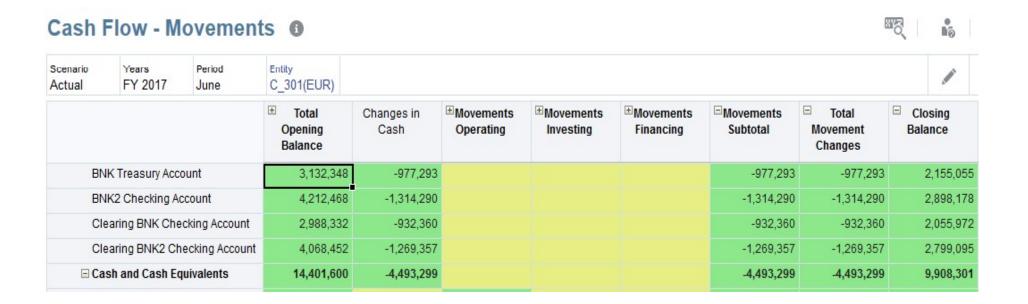

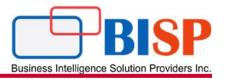

#### **Scenario**

The Scenario dimension represents a set of data such as Actual, Budget, or Forecast. For example, the Actual scenario can contain data that reflects current business operations. The Budget scenario can contain data that reflects targeted business operations. The Forecast scenario typically contains data that corresponds to predictions for upcoming periods. A Legal scenario can contain data calculated according to legal GAAP format and rules.

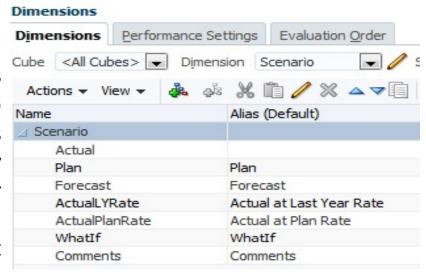

|                              | Actual   | Plan     | Actual vs. Plan | Var % - Actual vs P | Comments |
|------------------------------|----------|----------|-----------------|---------------------|----------|
| 60110:Salaries               | 16306606 | 14589264 | -1717342        | -12                 | . 5      |
| 60111:Other part of Salaries | 76051    | #Missing | -76051          | 0.00                | #Missing |
| 60114:Overtime               | 0        | #Missing | 0               | 0.00                | #Missing |
| 60210:Commisions             | 719864   | 729198   | 9334            | 1                   | #Missing |
| 60220:Bonus                  | 1468520  | 1460640  | -7880           | -1                  | #Missing |
| 60230:Cars                   | 684667   | 344454   | -340213         | -99                 | #Missing |
| 60502:Conferences            | 50193    | 35904    | -14289          | -40                 | #Missing |
| 60510:Taxis/parking/other    | 56542    | 46920    | -9622           | -21                 | #Missing |
| 60511:Rail & Other Travel    | 138893   | 118422   | -20471          | -17                 | #Missing |
| 60512:Airfare                | 1027556  | 784584   | -242972         | -31                 | #Missing |

www.bispsolutions.com

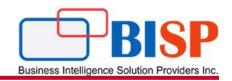

Year

The Year dimension represents the fiscal or calendar year for data.

When you create an application, you specify the range of years for the application.

The system builds the Year dimension based on the range that you specified. You can increase the range of years after the application is created. However, you cannot decrease the range.

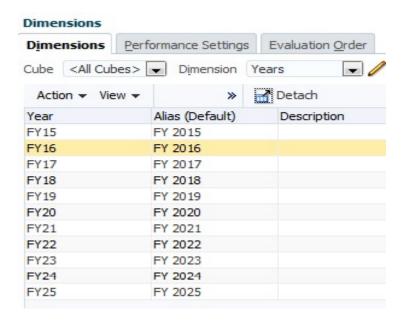

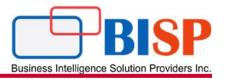

#### View

The View dimension represents various modes of calendar intelligence such as Periodic, Year-to-Date, and Quarter-to-Date frequencies. If you set the View to Periodic, the values for each month are displayed. If you set the View to Year-to-Date or Quarter-to-Date, the cumulative values for the year or quarter are displayed.

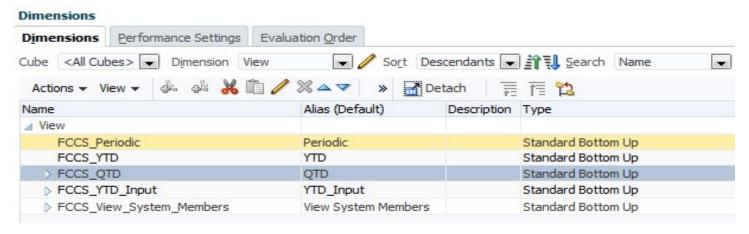

|          | Period   | No Period | YearTotal |           |        |          |         |           |         |         |         |
|----------|----------|-----------|-----------|-----------|--------|----------|---------|-----------|---------|---------|---------|
|          |          |           |           | Quarter 1 |        | February | March   | Quarter 2 | April   | May     | June    |
| Periodic | #Missing | #Missing  | 5453468   | 2659313   | 878801 | 779460   | 1001052 | 2794155   | 947581  | 917006  | 929568  |
| QTD      | #Missing | #Missing  | 5453468   | 2659313   | 878801 | 1658262  | 2659313 | 2794155   | 947581  | 1864587 | 2794155 |
| YTD      | #Missing | #Missing  | 5453468   | 2659313   | 878801 | 1658262  | 2659313 | 5453468   | 3606894 | 4523900 | 5453468 |

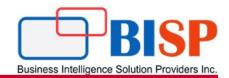

#### **Multi-GAAP**

The Multi-GAAP dimension is an optional dimension that is used if you need to report your financial statements in both local GAAP and in IFRS or other GAAP. This dimension tracks the local GAAP data input as well as any GAAP adjustments.

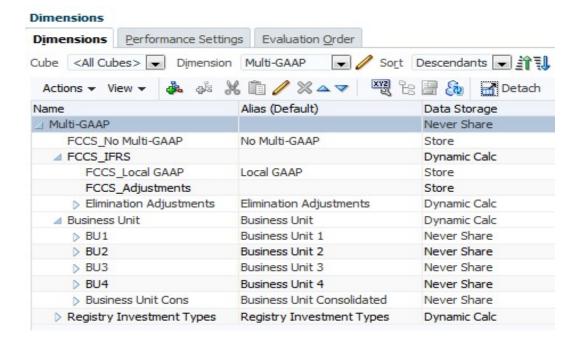

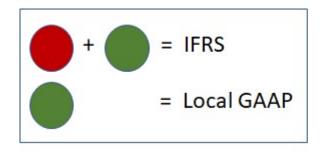

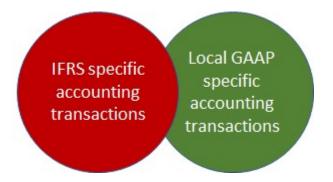

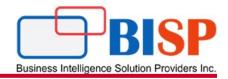

**Enter Adjustment** — You can select this option to enter GAAP adjustments manually. You enter data in the "FCCS\_Local GAAP" member. Adjustments to local GAAP for IFRS are entered in the "FCCS\_Adjustments" member. The IFRS amount will be calculated.

**Calculate Adjustment** —Select this option to allow the system to automatically calculate the adjustment amount based on the Local GAAP and IFRS amount entered. You enter data in the "FCCS\_Local GAAP" and "FCCS\_IFRS" members. The Adjustments amount will be calculated in the Adjustments member.

|                                | Local GAAP | FCCS_Adjustments | FCCS_IFRS  |
|--------------------------------|------------|------------------|------------|
| BNK Checking Account           | -84938524  | #Missing         | -84938524  |
| BNK Treasury Account           | -256377586 | #Missing         | -256377586 |
| BNK2 Checking Account          | 4592558    | #Missing         | 4592558    |
| Cash                           | 562661488  | #Missing         | 562661488  |
| Short Term Investment          | 6370230    | #Missing         | 6370230    |
| Clearing BNK2 Checking Account | -759       | #Missing         | -759       |
| Cash and Cash Equivalents      | 232307408  | #Missing         | 232307408  |
| Short Term Receivables         | 67956624   | #Missing         | 67956624   |
| Revenue Clearing               | -16103     | #Missing         | -16103     |
| On Account Receipts            | 25000      | #Missing         | 25000      |
| Unapplied Receipts             | 9289       | #Missing         | 9289       |
| Unidentified Receipts          | -10526959  | #Missing         | -10526959  |
| Unapplied Cash                 | -13617     | #Missing         | -13617     |

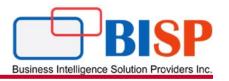

# Any Question?